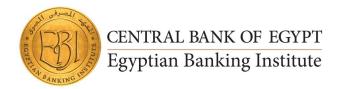

# PROFESSIONAL PRESENTATION ESSENTIAL

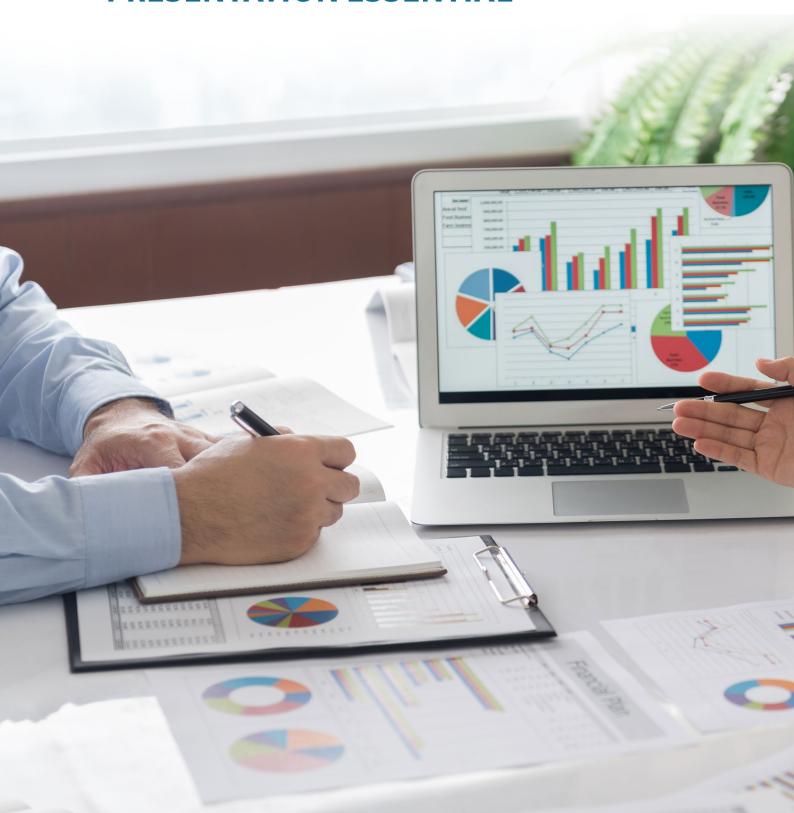

# **Program Description:**

Master PowerPoint essentials: work with slides, add diverse content, format effectively, utilize text boxes, tables, and design principles. Canva complements with advanced design features, ensuring visually stunning presentations.

# **Target Audience:**

Both courses are designed to cater to a broad audience, including beginners looking to build foundational skills and more advanced users seeking to enhance their proficiency in presentation design. The courses cover a range of topics to accommodate diverse professional and educational needs.

### **PowerPoint Essential**

#### 1. Work with slides

- Add, remove, and rearrange slides
- Change the slide layout
- Change the slide color or background
- Add your own text boxes
- Use Designer to create professional layouts

#### 2. Add content to slides

- Insert Excel data in PowerPoint
- Insert a video from YouTube
- Add an audio or video clip to slides
- Insert PDF content onto a slide

# 3. Format and organize slides

- Change the text color on slide
- Add a picture as a slide background
- Delete, organize, and group slides
- Change the page orientation of a PowerPoint presentation
- Insert or change the page numbers on slide
- Add a watermark to slides
- Embed fonts into a presentation

#### 4. Adding text boxes

- Placeholders vs. text boxes
- Inserting a text box and adding text
- Formatting a text box

#### 5. Tables

- Create a table on a new slide
- Format the table

## 6. Design essential

- Ways to use color
- How to choose colors

# 7. Images and shapes

- Add images
- Work with shapes
- Format and add effects to objects
- Align objects using the Arrange tool
- Understand object layering
- Group objects and use Format Painter
- Group shapes together

## **Design Presentations with Canva**

- 1. What is Canva
- 2. Blur Transition
- 3. Lightbox Effect
- 4. Note on Presenter Mode
- 5. Create a Talking Presentation
- 6. Maximize Audience Interaction
- 7. Record & Download Talking Presentations
- 8. How to find WOW Images for your Presentations
- 9. Business Presentation Template
- 10. 10) Save A Canva Presentation To PowerPoint

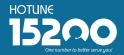

# Headquarters - Nasr City 22 A, Dr. Anwar El Mofty St., Tiba 2000 P.O.Box 8164 Nasr City, Cairo, Egypt Tel.: (+2) 02 24054472 Fax: (+2) 02 24054471

Working hours: 9:00 am - 5:00 pm www.ebi.gov.eg

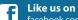

facebook.com/EgyptianBankingInstitute

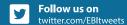

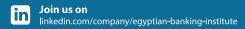

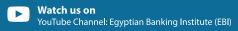